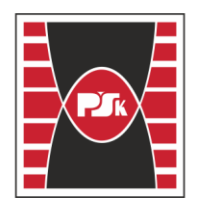

# WYDZIAŁ INŻYNIERII ŚRODOWISKA, GEOMATYKI I ENERGETYKI

**Załącznik nr 9 do Zarządzenia Rektora nr 35/19 z dnia 12 czerwca 2019 r.**

### **IV. Opis programu studiów**

### **3. KARTA PRZEDMIOTU**

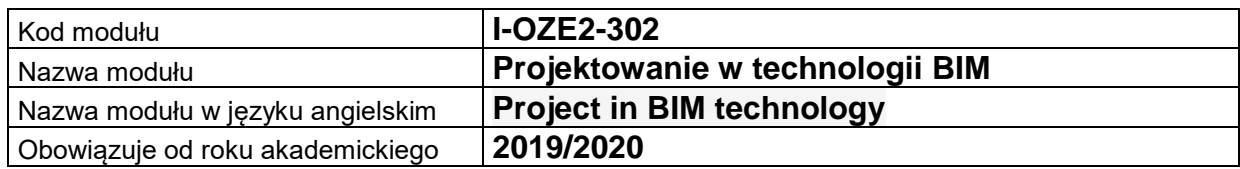

### **USYTUOWANIE MODUŁU W SYSTEMIE STUDIÓW**

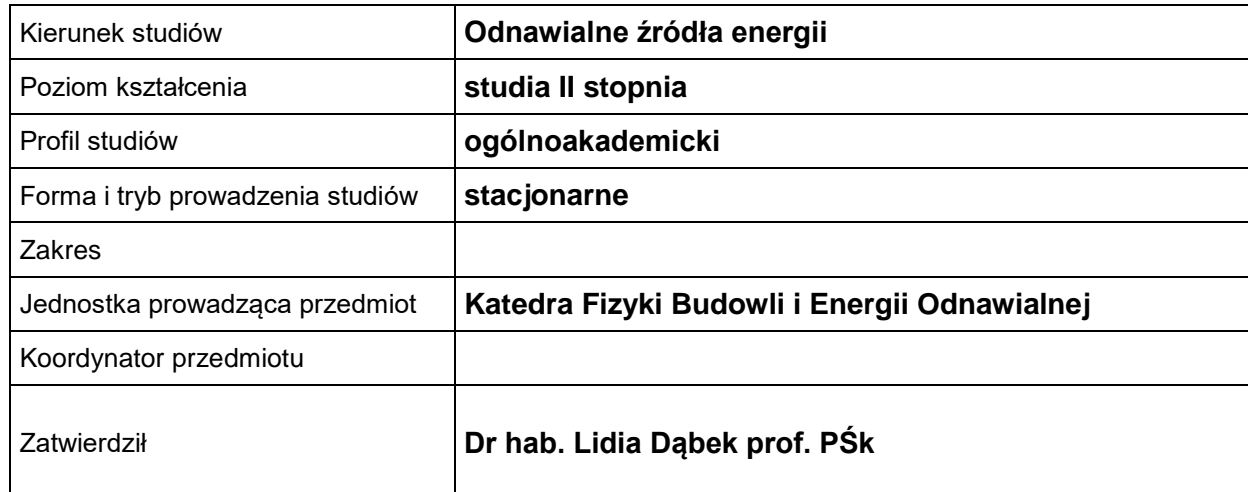

### **OGÓLNA CHARAKTERYSTYKA PRZEDMIOTU**

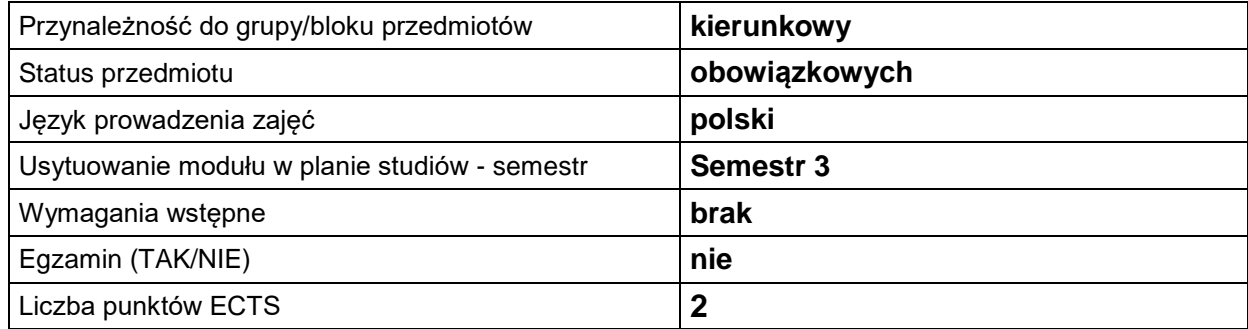

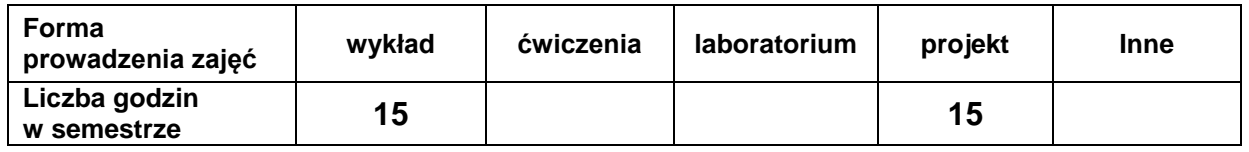

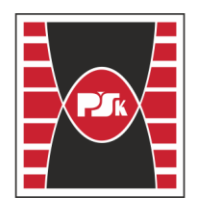

# Politechnika Świętokrzyska<br>Wydział Inżynierii środowiska, geomatyki i energetyki

### **EFEKTY UCZENIA SIĘ**

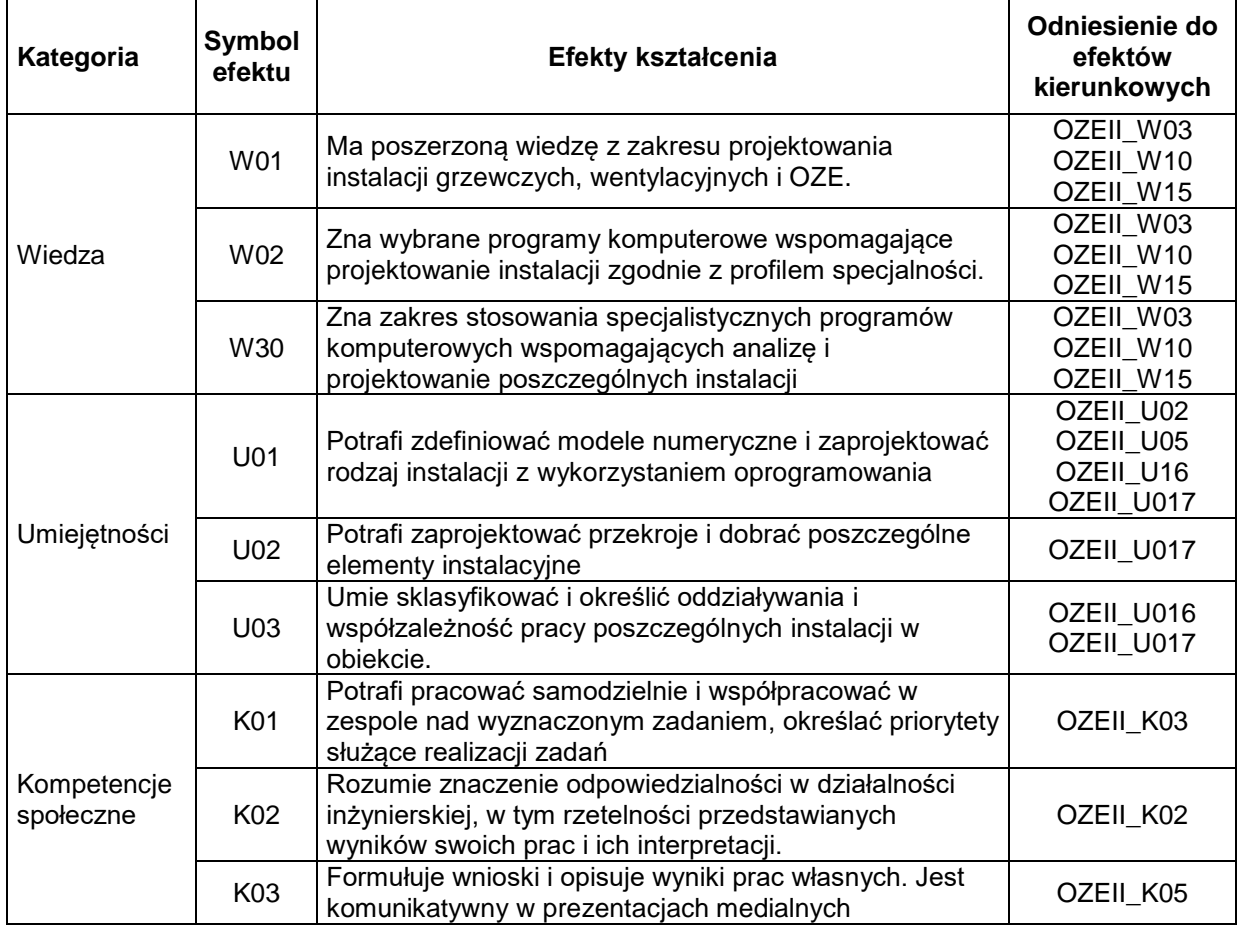

### **TREŚCI PROGRAMOWE**

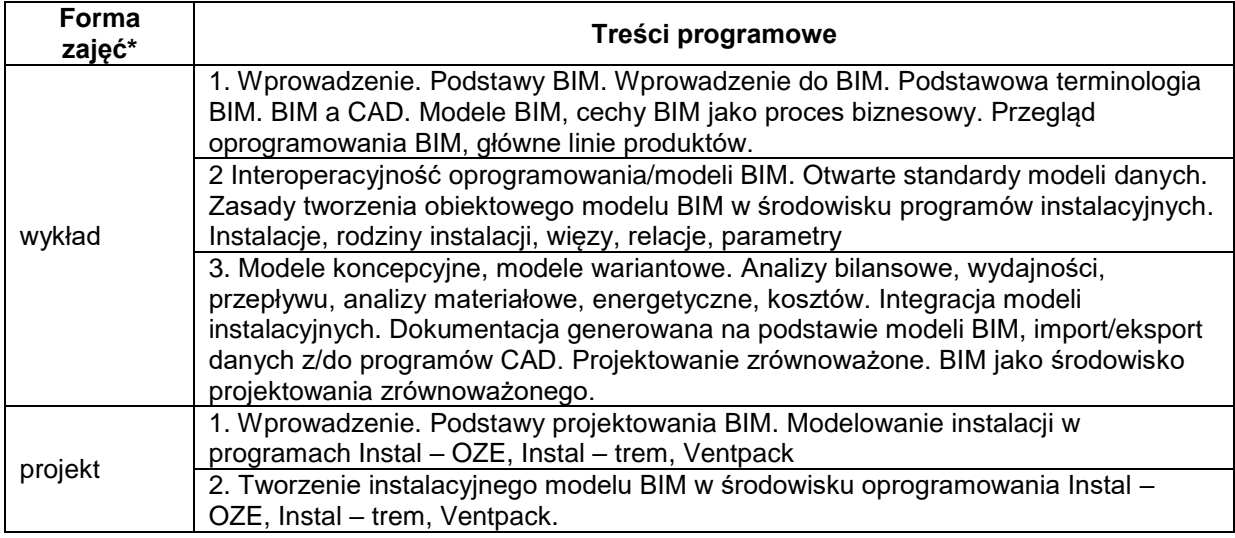

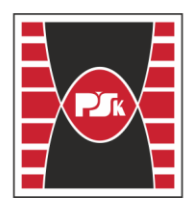

## WYDZIAŁ INŻYNIERII ŚRODOWISKA, GEOMATYKI I ENERGETYKI

3. Generowanie dokumentacji na podstawie modeli BIM.

\*) zostawić tylko realizowane formy zajęć

#### **METODY WERYFIKACJI EFEKTÓW UCZENIA SIĘ**

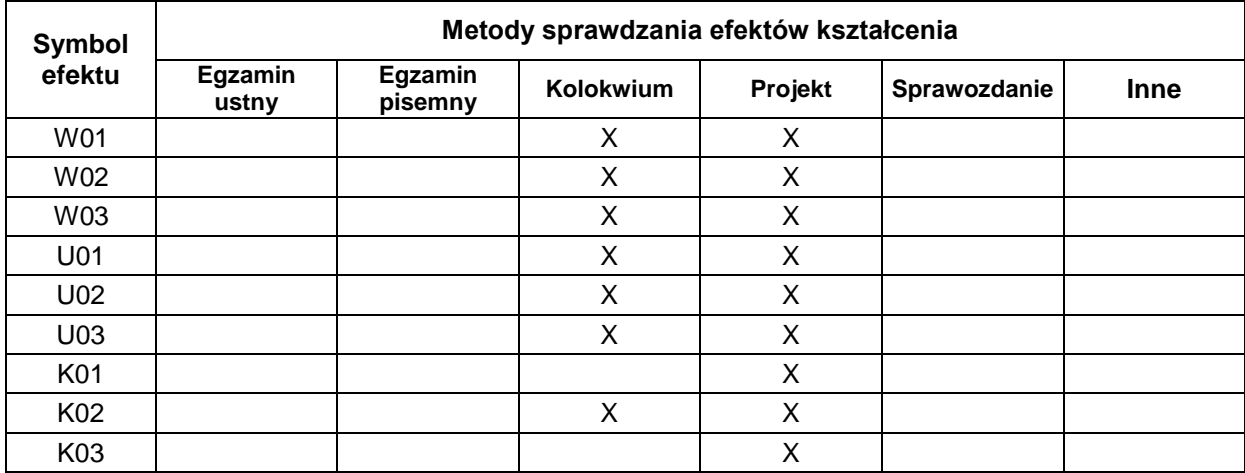

#### **A.**

### **FORMA I WARUNKI ZALICZENIA**

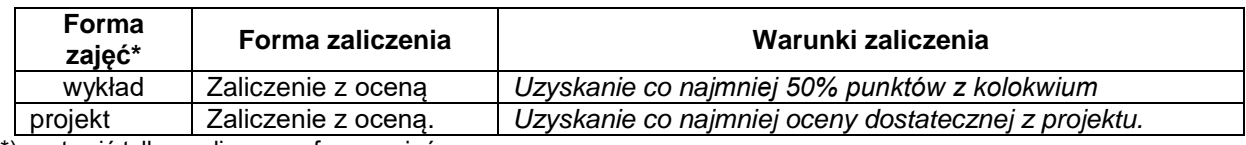

\*) zostawić tylko realizowane formy zajęć

### **NAKŁAD PRACY STUDENTA**

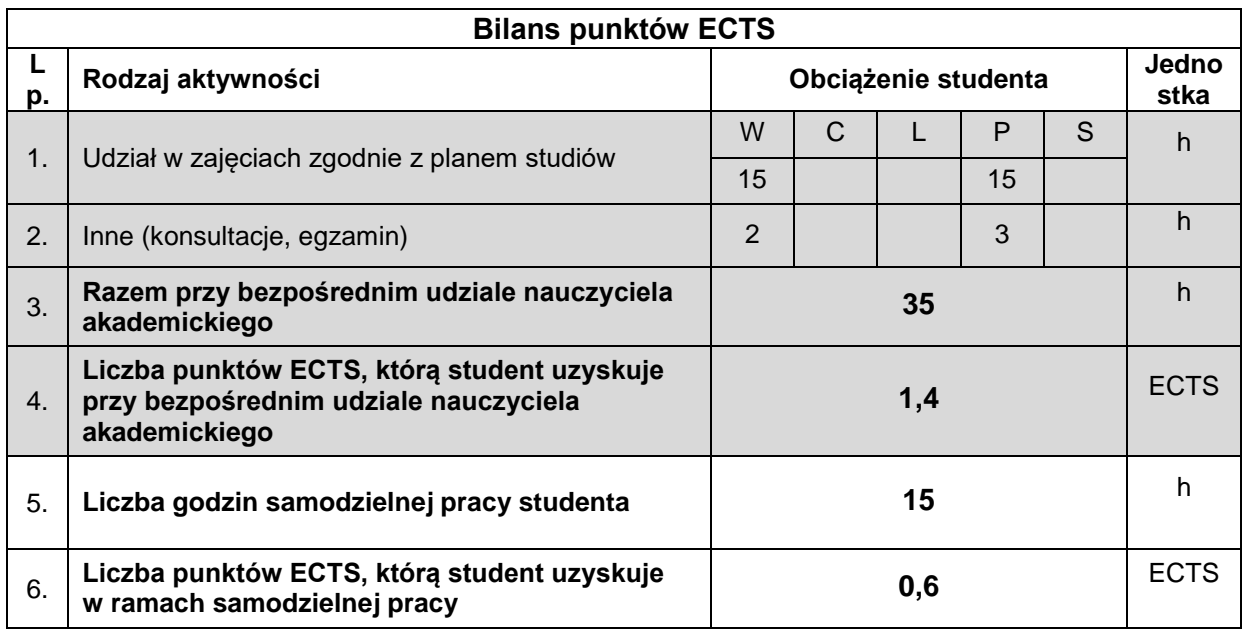

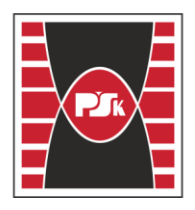

### WYDZIAŁ INŻYNIERII ŚRODOWISKA, GEOMATYKI I ENERGETYKI

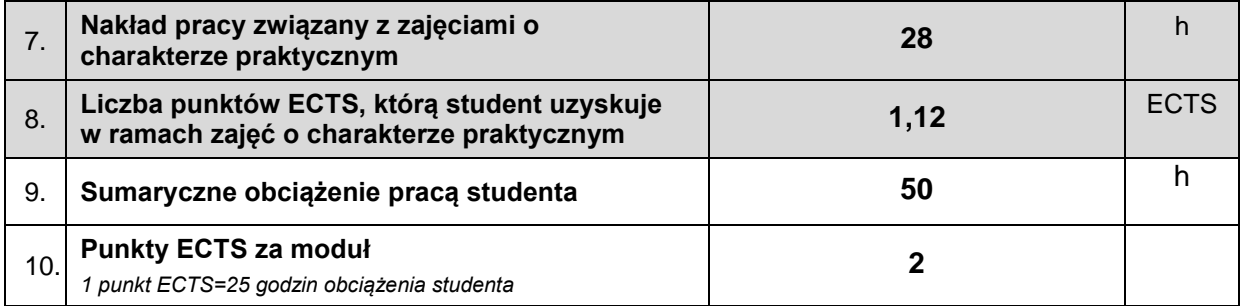

### **LITERATURA**

.

1. Kasznia D. ,,BIM w praktyce. Standardy. Wdrożenie. Case Study". PWN Warszawa, 2018.

2. Tomana A. ,, BIM Innowacyjna technologia w budownictwie. Podstawy, standardy, narzędzia". PWB MEDIA, Warszawa, 2016

3. Autodesk Revit Structure - instrukcja użytkownika.

4. Autodesk Robot Structural Analysis - instrukcja użytkownika.